# **Instrucciones EBAU**

[Lee atentamente este documento.](https://drive.google.com/file/d/1CPSBGaZ51R1xRQFXKzr7Plzmws-1bTDa/view?usp=sharing)

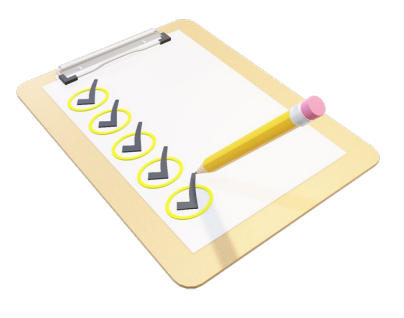

## **MUY IMPORTANTE**

Una vez matriculado en la EBAU es necesario obtener el **IDUEX** (usuario) y **PINWEB**  (contraseña). [Adjunto documento](https://drive.google.com/file/d/1q16krXpDhk_TttkI4HQtxPGTG8XTYYbj/view?usp=sharing) informativo

Si tienes dudas visualiza el vídeo elaborado por la UEX . [GESTIÓN CREDENCIALES](https://www.unex.es/organizacion/servicios-universitarios/servicios/siue/funciones/servicio_usuario/gestion-de-credenciales)

## **Pruebas de acceso**

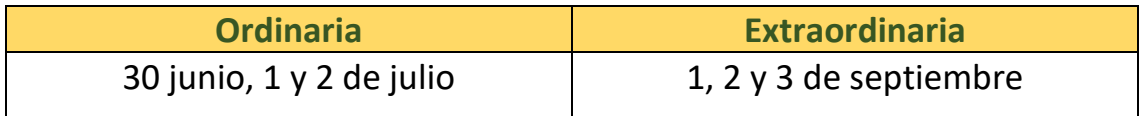

**iiiiNo olvides DNI!!!** 

# **Publicación de calificaciones**

Ordinaria: 10 de julio

Extraordinaria: 11 de septiembre

Si **necesitas consultar** otras fechas: periodo de reclamación, solicitud de visualización de exámenes, etc. *[¡PULSA AQUÍ!](https://drive.google.com/file/d/1Uoi9BiWJ3m5QlvAjeqN3ITpWOantE_cG/view?usp=sharing)*

#### **Exámenes**

**Horario de celebración de exámenes**

**Junio** 

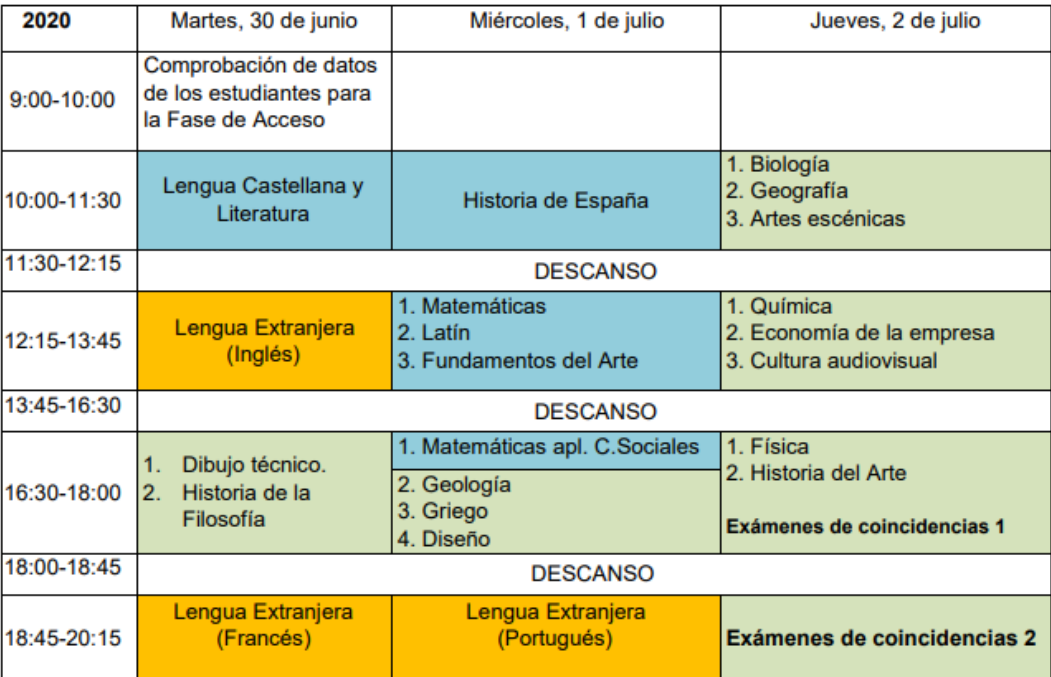

IMPORTANTE: El estudiante que haya elegido dos asignaturas incluidas en un mismo bloque horario se examinará, en la hora fijada para dicho bloque, de la asignatura que se encuentre situada en una posición superior dentro del orden establecido en cada bloque. De la asignatura situada en la posición inferior se examinará en el horario previsto en la tarde del jueves para "Exámenes de coincidencias 1".

Sólo en el caso de que un estudiante tuviera dos coincidencias horarias en distintos bloques o tres coincidencias en un mismo bloque, o coincidencia en las materias del bloque de las 16:30 del jueves, se utilizaría el horario previsto en la tarde del jueves para "Exámenes de coincidencias 2".

Los estudiantes afectados por coincidencias horarias de exámenes deberán contactar con el Delegado de su Sede para concretar su situación.

Materias Fase de Acceso. Materias Fase de Admisión. Materias válidas para ambas fases, dependiendo de lo solicitado por el estudiante en el momento de efectuar su matrícula en la EBAU

#### **Septiembre**

NOTA.- Se convoca a los estudiantes que se presenten a la Fase de Acceso a las 9:00 horas del día 1 de septiembre en las respectivas Sedes de celebración de las pruebas. Los estudiantes que sólo se presenten a la Fase de Admisión, lo harán a la hora que tengan el primer examen.

| 2020           | Martes, 1 de septiembre                                               | Miércoles, 2 de septiembre                                              | Jueves, 3 de septiembre                                           |
|----------------|-----------------------------------------------------------------------|-------------------------------------------------------------------------|-------------------------------------------------------------------|
| $9:00 - 10:00$ | Comprobación de datos<br>de los estudiantes para<br>la Fase de Acceso |                                                                         |                                                                   |
| 10:00-11:30    | Lengua Castellana y<br>Literatura                                     | Historia de España                                                      | 1. Biología<br>2. Geografía<br>3. Artes escénicas                 |
| 11:30-12:15    | <b>DESCANSO</b>                                                       |                                                                         |                                                                   |
| 12:15-13:45    | Lengua Extranjera<br>(Inglés)                                         | 1. Matemáticas<br>2. Latín<br>3. Fundamentos del Arte                   | 1. Química<br>2. Economía de la empresa<br>3. Cultura audiovisual |
| 13:45-16:30    | <b>DESCANSO</b>                                                       |                                                                         |                                                                   |
| 16:30-18:00    | Dibujo técnico.<br>1.<br>Historia de la<br>Filosofía                  | 1. Matemáticas apl. C.Sociales<br>2. Geología<br>3. Griego<br>4. Diseño | 1. Física<br>2. Historia del Arte<br>Exámenes de coincidencias 1  |
| 18:00-18:45    | <b>DESCANSO</b>                                                       |                                                                         |                                                                   |
| 18:45-20:15    | Lengua Extranjera<br>(Francés)                                        | Lengua Extranjera<br>(Portugués)                                        | <b>Exámenes de coincidencias 2</b>                                |

**IMPORTANTE:** El estudiante que haya elegido dos asignaturas incluidas en un mismo bloque horario se examinará, en la hora fijada para dicho bloque, de la asignatura que se encuentre situada en una posición superior dentro del orden establecido en cada bloque. De la asignatura situada en la posición inferior se examinará en el horario previsto en la tarde del jueves para "Exámenes de coincidencias 1".

Sólo en el caso de que un estudiante tuviera dos coincidencias horarias en distintos bloques o tres coincidencias en un mismo bloque, o coincidencia en las materias del bloque de las 16:30 del jueves, se utilizaría el horario previsto en la tarde del jueves para "Exámenes de coincidencias 2".

Los estudiantes afectados por coincidencias horarias de exámenes deberán contactar con el Delegado de su Sede para concretar su situación.

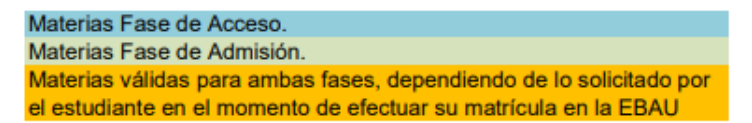